[Micromax](http://afiles.ozracingcorp.com/document.php?q=Micromax Wifi Router Manual) Wifi Router Manual [>>>CLICK](http://afiles.ozracingcorp.com/document.php?q=Micromax Wifi Router Manual) HERE<<<

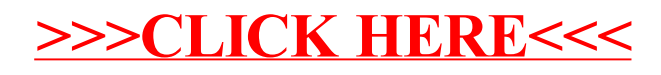